# **II.GR.19**

# Grafik

# Kombinatorische Verfahren bei William Kentridge - Stationenarbeit

Katja Heckes

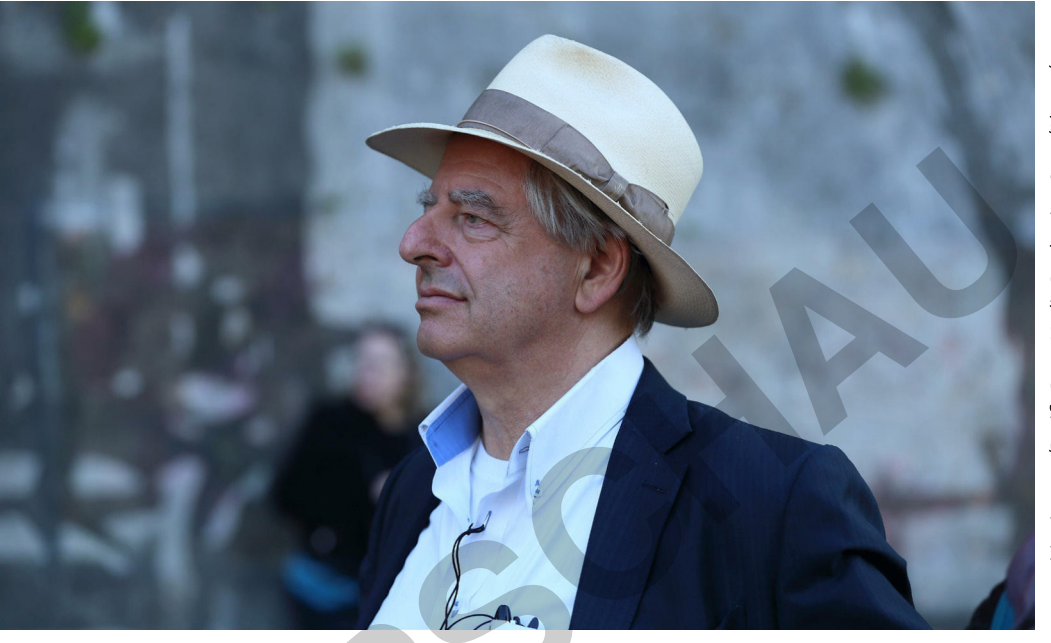

 $\odot$  mauritius images/Pacific Press Media Production Corp./Alamy/ Alamy Stock Photos

Der Künstler, Filmemacher und Regisseur William Kentridge aus Südafrika gilt als einer der spannendsten Kunstschaffenden der Gegenwart. Seine Kunst ist hochpolitisch und aktuell. Sie setzt sich mit Flucht und Vertreibung sowie mit den Themen "Kolonialismus", "Rassismus" und "Gewalt" auseinander. Trotz dieser ernsten Inhalte sind Kentridges Werke jedoch nicht schwermütig und düster. In Kentridge steckt ein später Dadaist, der gerade im Absurden und Witzigen einen Weg findet, unsere Welt zu erklären und die Aufmerksamkeit auch auf Probleme zu lenken. Die in diesem Beitrag angebotene Stationenarbeit macht die Schülerinnen und Schüler auf motivierende Weise mit Kentridges Werk vertraut.

# **KOMPETENZPROFIL**

...................................

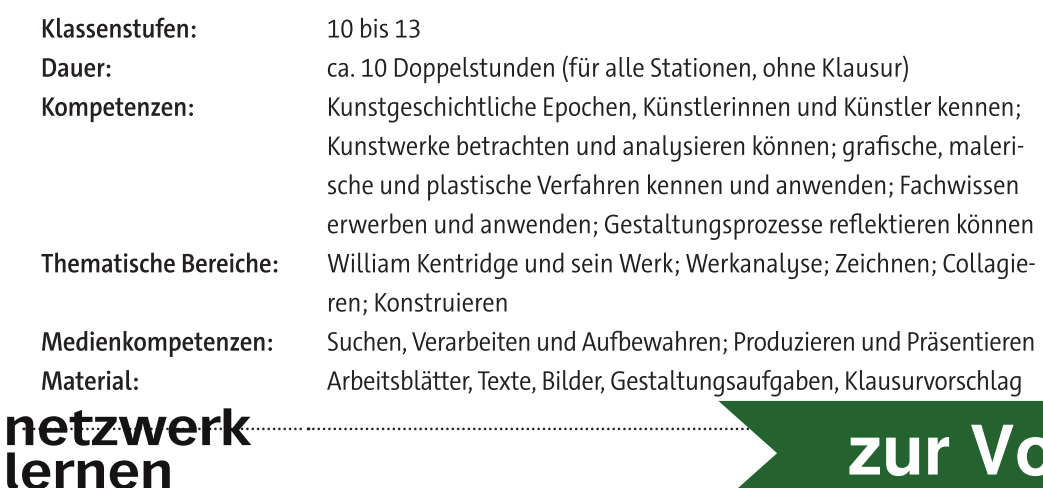

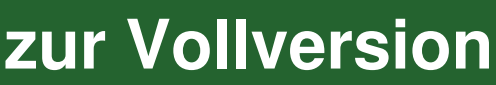

# **Auf einen Blick**

### Abkürzungen

AB: Arbeitsblatt - AF: Aufgabenstellung - BD: bildliche Darstellung - TX: Text

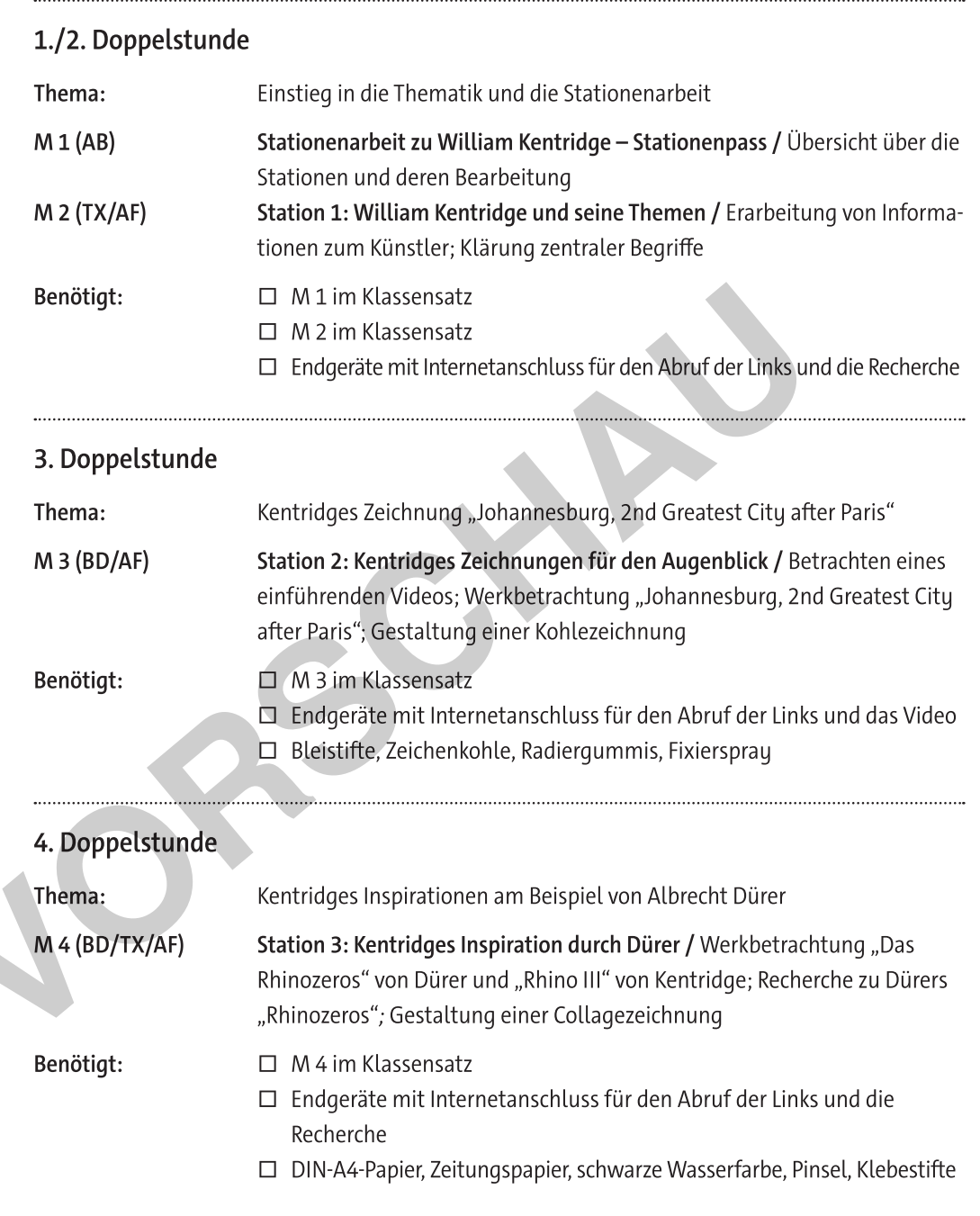

## 5./6. Doppelstunde

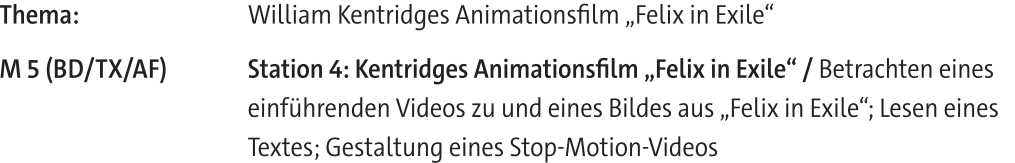

zur Vollversion

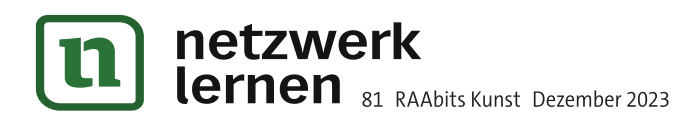

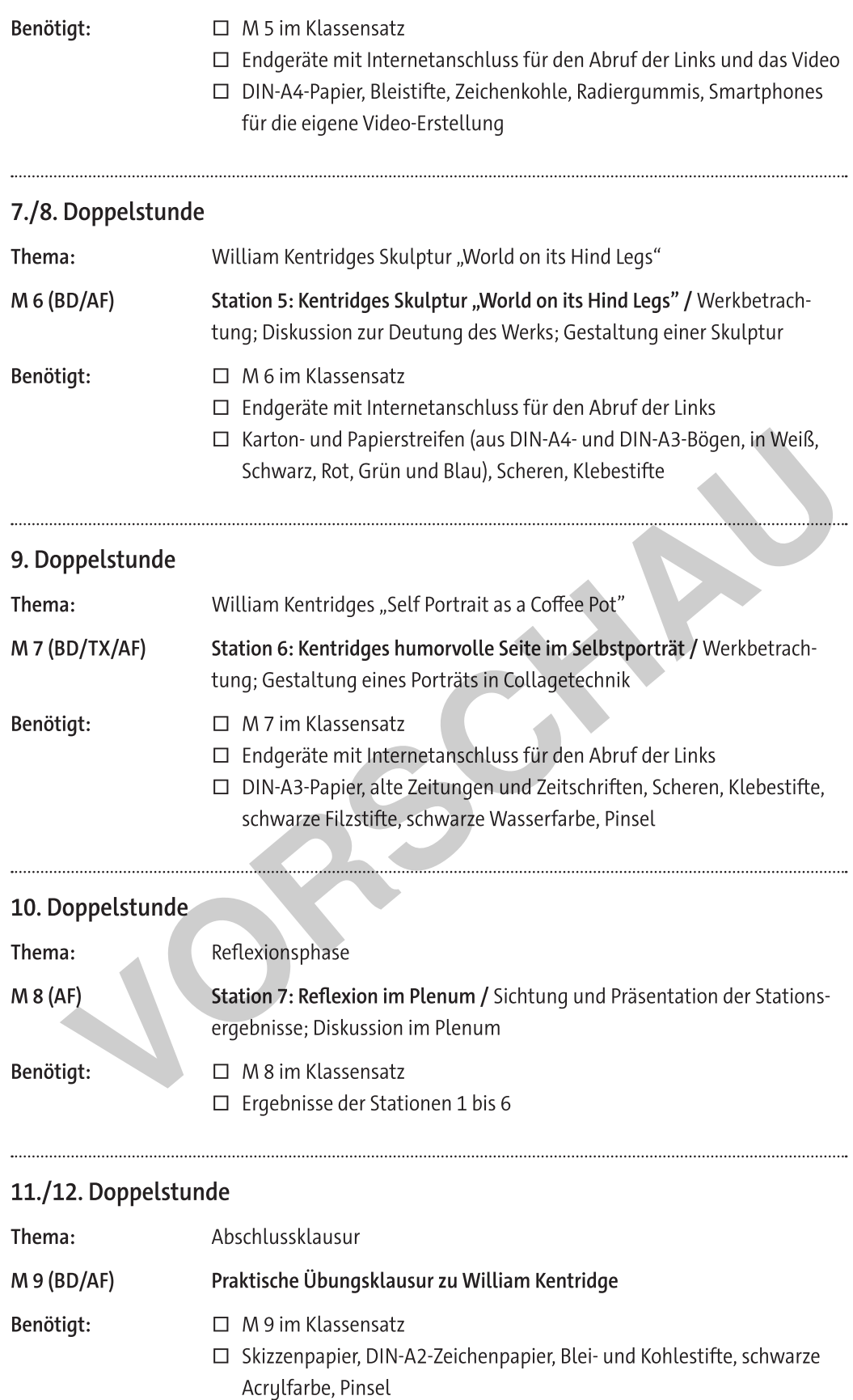

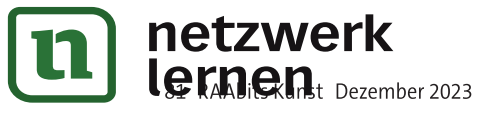

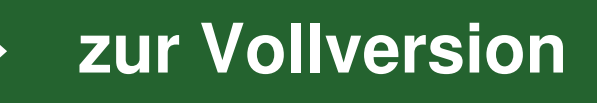

# **Station 1: William Kentridge und seine Themen**

#### Zeit: 1 Doppelstunde

#### Aufgaben

- 1. Lesen Sie die Texte und machen Sie sich Notizen zu den für Sie wichtigen Informationen.
- 2. Erstellen Sie ein Glossar. Recherchieren Sie zu den unten genannten Begriffen und machen Sie Notizen auf der Rückseite oder auf einem separaten Blatt.

#### Wer ist William Kentridge?

William Kentridge ist ein südafrikanischer Künstler, der 1955 in Johannesburg geboren wurde, wo er bis heute lebt und arbeitet. Als Sohn einer Anwältin und eines Anwalts wuchs er privilegiert, aber stets im Bewusstsein der schwierigen politischen Verhältnisse Südafrikas auf.

1973 entschloss er sich zunächst für ein Studium der Politik und Anglistik. Ab 1976 absolvierte er ein Kunststudium an der Johannesburg Art Foundation.

Bandbreite und Vielfalt seines Kunstschaffens sind enorm. Zwar ist er in erster Linie Zeichner, berühmt sind aber besonders seine animierten Trickfilme, die weltweit in Museen gezeigt werden. Mehrfach nahm er an der documenta in Kassel sowie der Biennale Venedig teil. Neben seinen Zeichnungen und Animationsfilmen fertigt er auch Skulpturen an und betätigt sich als Bühnenbildner, Regisseur und Autor an den großen Theatern und Opern dieser Welt. Sogar als Schauspieler trat er schon in Erscheinung. Ausgangspunkt seiner berühmten in Stop-Motion-Technik produzierten Animationsfilme sind immer seine Zeichnungen. Diese überarbeitet Kentridge nach und nach durch Radieren, Verwischen und Überzeichnen, sodass die Veränderungen spurenhaft erkennbar bleiben. Auf diese Weise stellt Kentridge Abläufe dar und thematisiert das unvermeidliche Vergehen von Zeit.

#### Was sind Kentridges Themen?

Kentridges Kunst ist politisch und aktuell. In seinen Werken, insbesondere in seinen Animationsfilmen, klagt er immer wieder die Ausbeutung des Kontinents Afrika an. Er setzt sich mit den einstigen und heutigen Kolonialisten auseinander sowie mit Flucht, Vertreibung, Migration und Gewalt. Das politische Bewusstsein und seinen ausgeprägten Gerechtigkeitssinn hat Kentridge als weißer Mann mit jüdischen Wurzeln wahrscheinlich von seinen Eltern mitbekommen, die sich als Anwälte während der Apartheid in Südafrika für die Rechte der People of Colour einsetzten. Obwohl seine Themen ernst sind, wirken Kentridges Werke nicht schwer und traurig. Oft zeigen seine gezeichneten Geschichten auch Witz und sind absurd-komisch.

Kentridge verbindet seine fast altmodischen naturalistischen Zeichnungen mit moderner medialer Technik. Auch dies macht sein Werk so einzigartig.

#### Glossar

- 1. documenta
- 2. Biennale Venedig
- 3. Animation
- 4. Stop-Motion-Technik
- 5. Kolonialismus
- 6. Migration
- 7. Apartheid

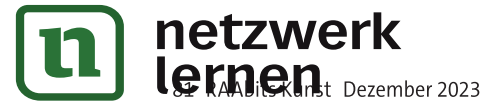

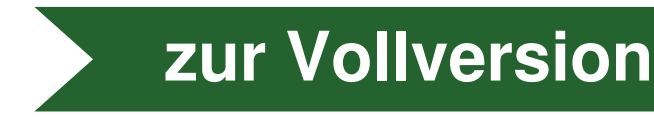

**M5** 

# Station 4: Kentridges Animationsfilm "Felix in Exile"

Zeit: 1-2 Doppelstunden

https://raabe.click/ ku-Kentridge-Felix-Zeichnung

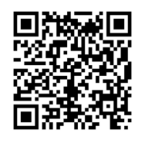

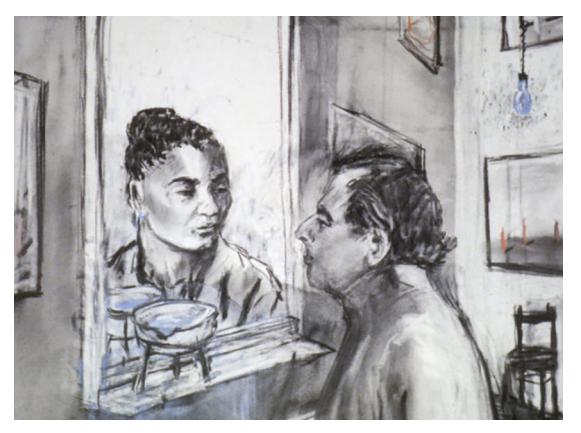

William Kentridge: Zeichnung aus dem Film "Felix in Exile", 1994; Kohle auf Papier; The Jewish Museum, New York

© William Kentridge Studio

## Aufgaben

- 1. Sehen Sie sich die Zeichnung oben und den Animationsfilm "Felix in Exile" ("Felix im Exil") von William Kentridge aus dem Jahr 1994 an: https://raabe.click/ku-Kentridge-Felix.
- 2. Lesen Sie die nachfolgenden Texte zur Entstehung und zum Inhalt des Films und schauen Sie sich anschließend den Film noch einmal an. Welche Beobachtungen machen Sie? Was gefällt Ihnen? Was stört Sie? Notieren Sie Ihre Eindrücke zum Inhalt wie auch zur Gestaltung des Films.
- 3. Erstellen Sie aus selbst angefertigten Zeichnungen einen kurzen Stop-Motion-Film. Gehen Sie dazu wie folgt vor:
	- a) Überlegen Sie sich ein aktuelles Thema, das Sie interessiert und das Sie in einfachen Zeichnungen verständlich darstellen können, z. B. das Pflanzensterben anhand einer Pflanze, die langsam eingeht vor einem dramatischen, sich mit großen Rauchwolken verdichtenden Hintergrund. Hilfreich ist es, sich weitere kurze Filmsequenzen von Kentridge anzuschauen, z. B.: https://raabe.click/ku-Kentridge-Videos.
	- Installieren Sie auf Ihrem Smartphone eine Stop-Motion-App, z. B. die kostenlose Version der Stop-Motion-Studio-App, die es für Apple, Windows- und Android-Geräte gibt. Schauen Sie sich die Handhabung der App erst einmal in Ruhe an.
	- Fertigen Sie mit Bleistift und Kohle eine Reihe von Zeichnungen an, indem Sie die erste Zeichnung immer wieder überarbeiten und überzeichnen. Jedes einzelne Bild - auch das mit den kleinsten Veränderungen – fotografieren Sie und fügen Sie in die App ein.

Hinweis: Für eine Sekunde Film benötigen Sie ca. zehn Bilder. Lassen Sie sich davon nicht entmutigen: Ihr Stop-Motion-Film kann kurz werden und für ein abfotografiertes Bild reichen auch schon kleinste Veränderungen in Ihrer Zeichnung.

d) Kontrollieren Sie Ihr Ergebnis laufend. Sie können auch noch passende Musik unterlegen. Schicken Sie abschließend Ihrer Lehrkraft Ihren Stop-Motion-Film als Datei.

zur Vollversion

Materialien: DIN-A4-Papier, Bleistifte, Zeichenkohle, Radiergummis und Smartphones

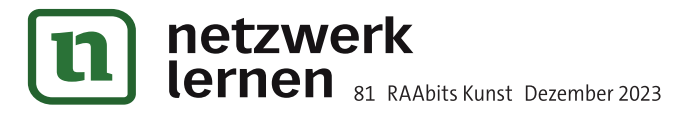

## Hinweise (M 2; 1./2. Doppelstunde)

An Station 1 informieren sich die Schülerinnen und Schüler anhand eines Textes über den Künstler, seine Herkunft, seine Tätigkeitsbereiche und die Themen, mit denen er sich beschäftigt. Nach der Lektüre sollen die Lernenden Begriffe in einem Glossar erläutern. Diese kommen im Text vor und sind gleichzeitig zentral für Kentridges Schaffen.

## Erwartungshorizont (M 2)

#### Aufgabe 2

documenta: bedeutendste zeitgenössische internationale Kunstschau, die seit 1955 alle fünf Jahre in Kassel stattfindet

Biennale Venedig: internationale, seit 1895 alle zwei Jahre stattfindende Kunstausstellung in Venedig

Animation: Technik, bei der durch das Erstellen und Zeigen von Einzelbildern ein bewegtes Bild geschaffen wird

Stop-Motion-Technik: Filmtechnik, bei der der Eindruck von Bewegung erzeugt wird, indem einzelne Zeichnungen/Bilder aufgenommen und anschließend nacheinander gezeigt werden

Kolonialismus: gewaltsame Unterwerfung, also Inbesitznahme anderer Länder mit Ausbeutung und Vertreibung oder Ermordung der ansässigen Bevölkerung

Migration: dauerhafte räumliche Veränderung des Lebensmittelpunktes einer Person

Apartheid: geschichtliche Periode (Anfang des 20. Jahrhunderts bis 1994) der staatlich festgelegten und organisierten sogenannten "Rassentrennung" in Südafrika und Südwestafrika, die geprägt war von der Unterdrückung und Ausbeutung der People of Colour durch die autoritäre, selbsterklärte Vorherrschaft weißer Menschen

## Hinweise (M 3; 3. Doppelstunde)

An Station 2 lernen die Schülerinnen und Schüler anhand eines kurzen Videos (01:43) und des Bildbeispiels "Johannesburg, 2nd Greatest City after Paris" (1989) William Kentridges sogenannte "Zeichnungen für den Augenblick" kennen. Diese Kohle- und Pastellzeichnungen, die der Künstler immer wieder durch Wegradieren und Neuzeichnen überarbeitet, bilden die Grundlage für seine Animationsfilme. Die Lernenden ordnen die Zeichnung in Kentridges Themenspektrum ein und fertigen eine Kopie an.

#### Erwartungshorizont (M 3)

#### Aufgabe 2 b)

Die Zeichnung Kentridges passt insofern in das Themenspektrum des Künstlers, als sie einen maßlosen weißen Mann darstellt, der aufgrund seiner Körperfülle unbeweglich erscheint. Den mit Speisen und Getränken übertrieben gefüllten Tisch scheint er nicht wahrzunehmen, er greift nur zu. Kentridge mag es hier um die ungleiche Verteilung sowie den Überfluss in unserer westlichen Welt wie auch dem Apartheidregime gehen. Die verwischten korrigierten Spuren der Kohlezeichnung vermögen die Zeit bzw. einen Zeitablauf in einem Bild festzuhalten. So statisch der Mann auch am Tisch sitzen mag, so verschwommen und bewegt ist der ihn umgebende (Zeit-)Raum.

zur Vollversion

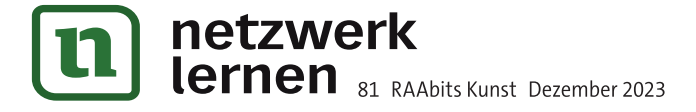